ขั้นตอนการเขารวมกิจกรรม **ปจฉิมนิเทศ'62**

**การเตรียมความพรอม**

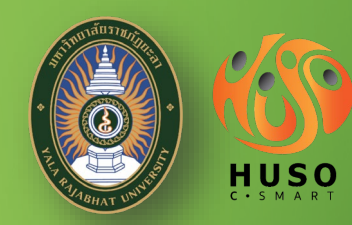

## **กอนการทํางานในอนาคต**

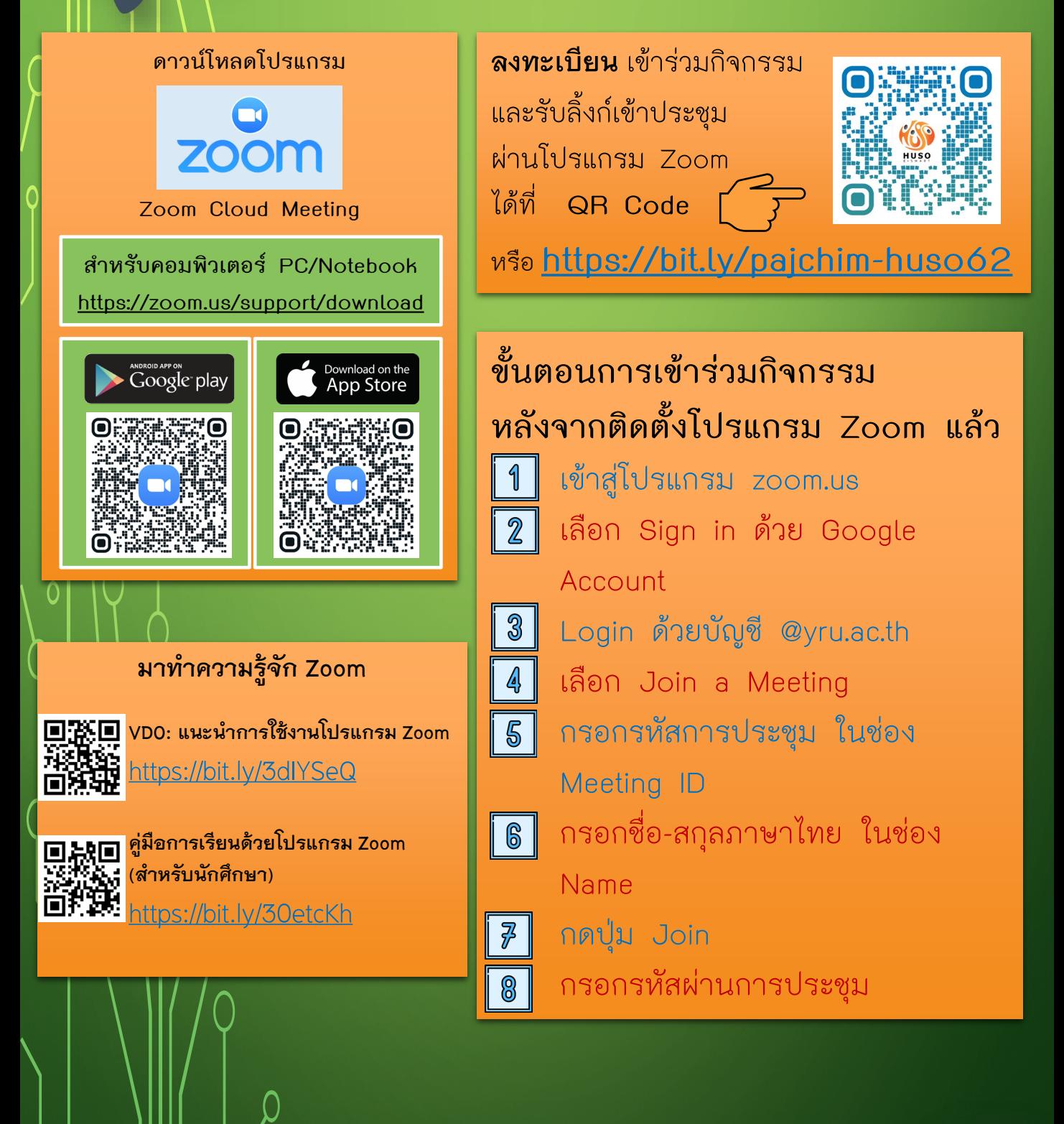

**Social Distancing ปลอดภัยหางไกล COVID-19**

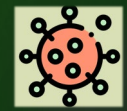